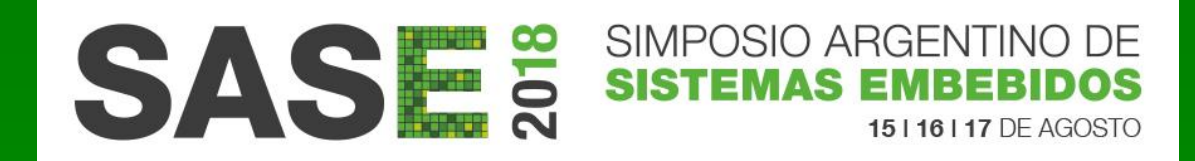

# Tutorial Sistema Operativo en Tiempo Real RTOS MSc. Ing. Carlos Centeno Grupo de Investigación y Transferencia en Electrónica Avanzada UTN FRC

## TEMARIO

 Sistema Embebido Super Loop Generalidades Ejemplo Conversión a RTOS Conceptos Generales de RTOS **EKERNEL** ■ SCHEDULER TAREAS PRIORIDADES SINCRONIZACION

# GENERALIDADES

 Cada "tarea" es una función en C. Se llaman por turno desde el bloque principal. **NO existen prioridades.**  Se ejecutan rápidamente y regresan al bloque principal. Pueden usar una variable de estado. ■ Se usan esperas pasivas – delay. NO hay timers.

## SISTEMA EMBEBIDO

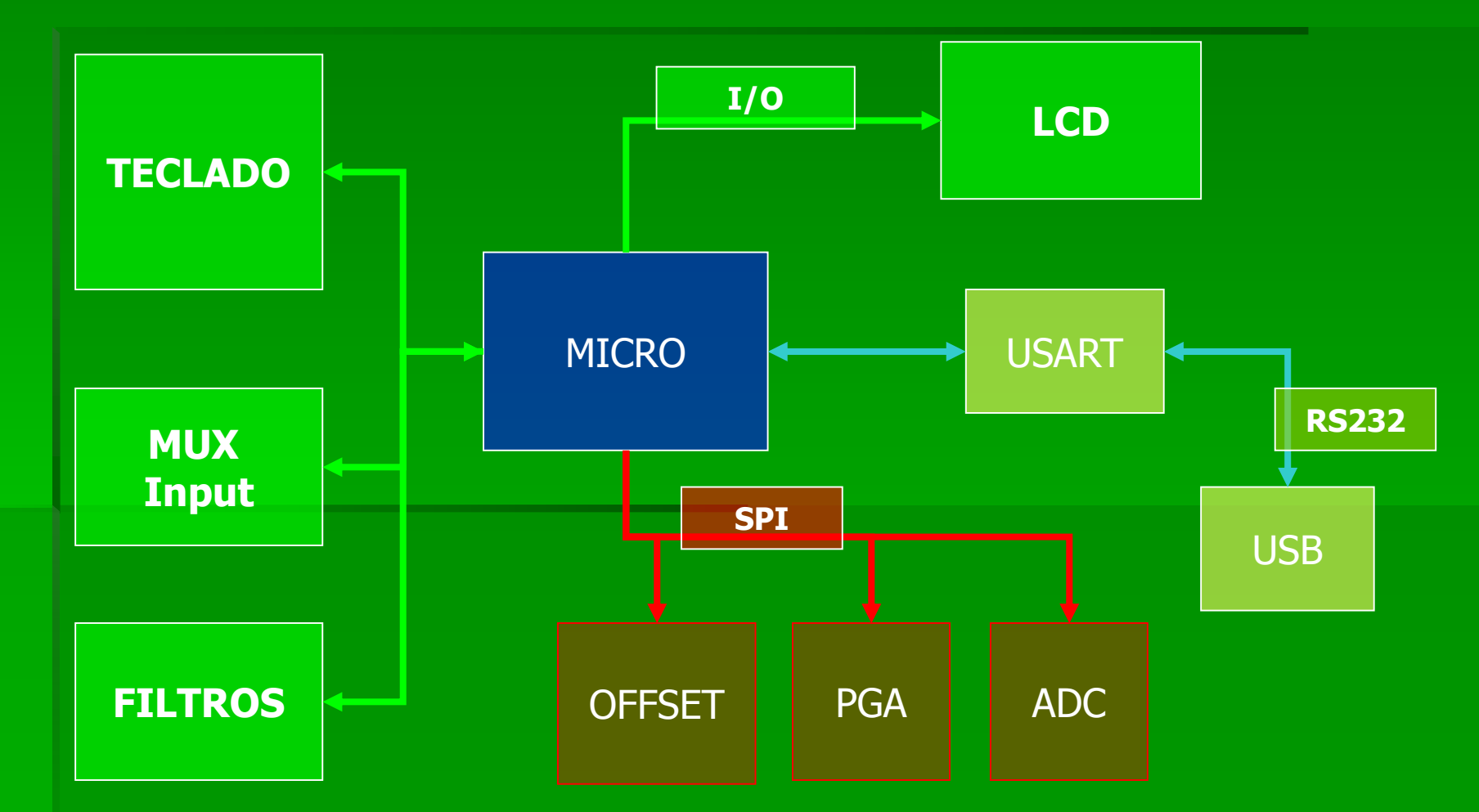

Sistema de Adquisición de Señales

# SOLUCION Super LOOP

Implementación del Software de control basado en topología súper loop

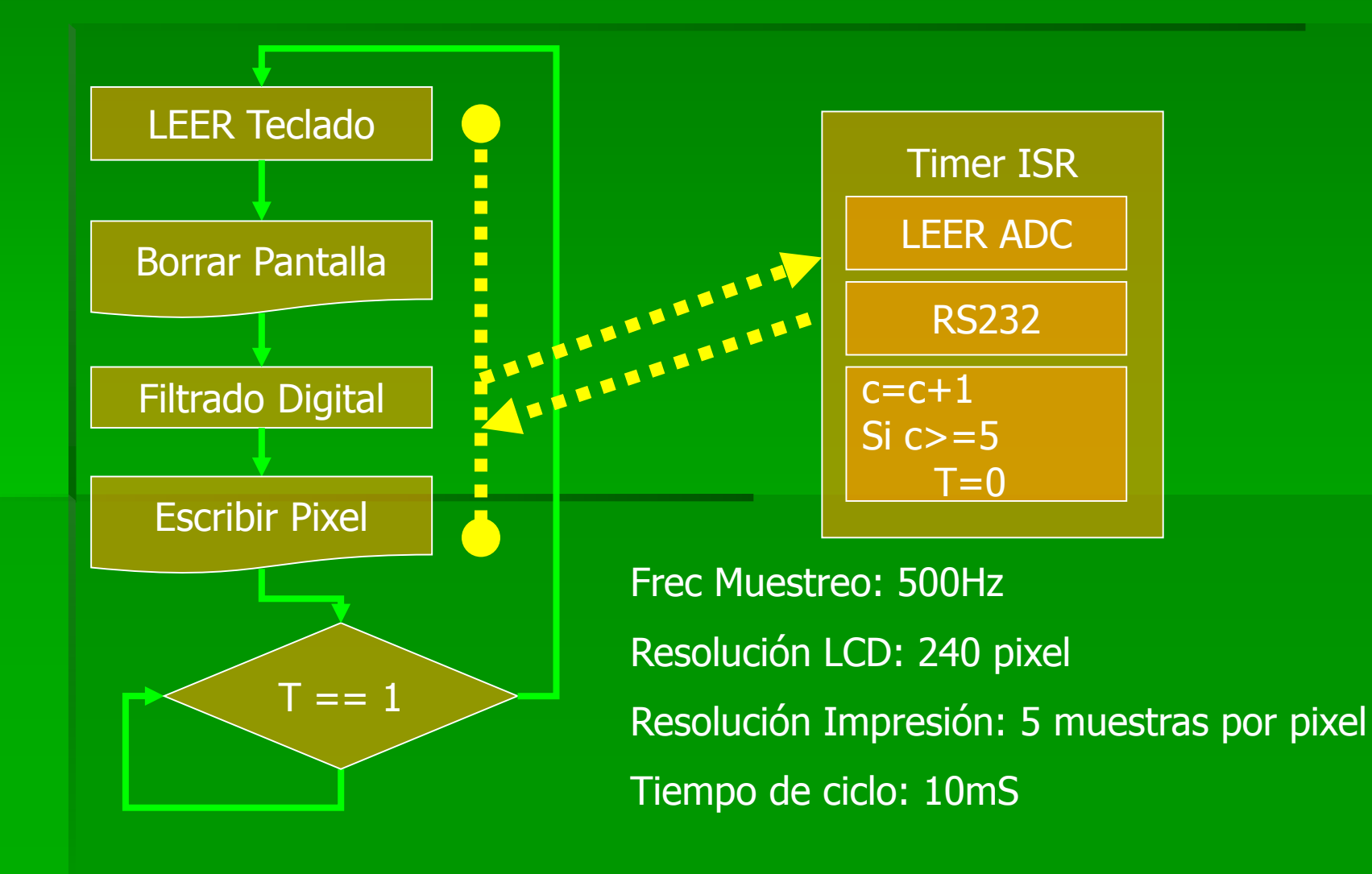

# CONVERSION a RTOS

**Se requiere RAM y ROM adicional** para la uso de un RTOS. Requiere definir cada PROCESO. **Se deben definir las prioridades.**  Se deben definir las interacciones entre procesos.

■ Sincronización con EVENTOS.

# Super Loop  $\rightarrow$  RTOS

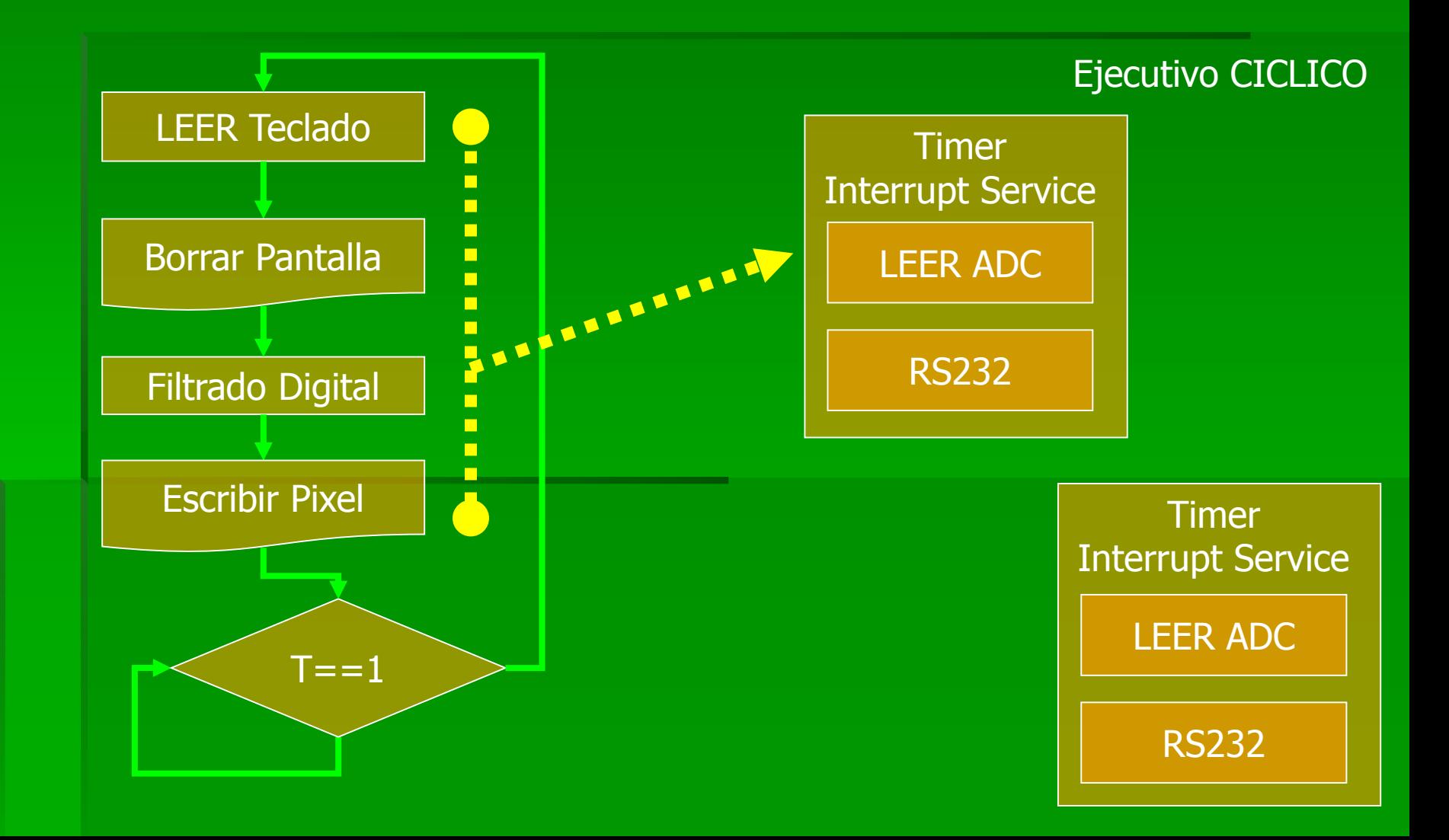

# Super Loop  $\rightarrow$  RTOS

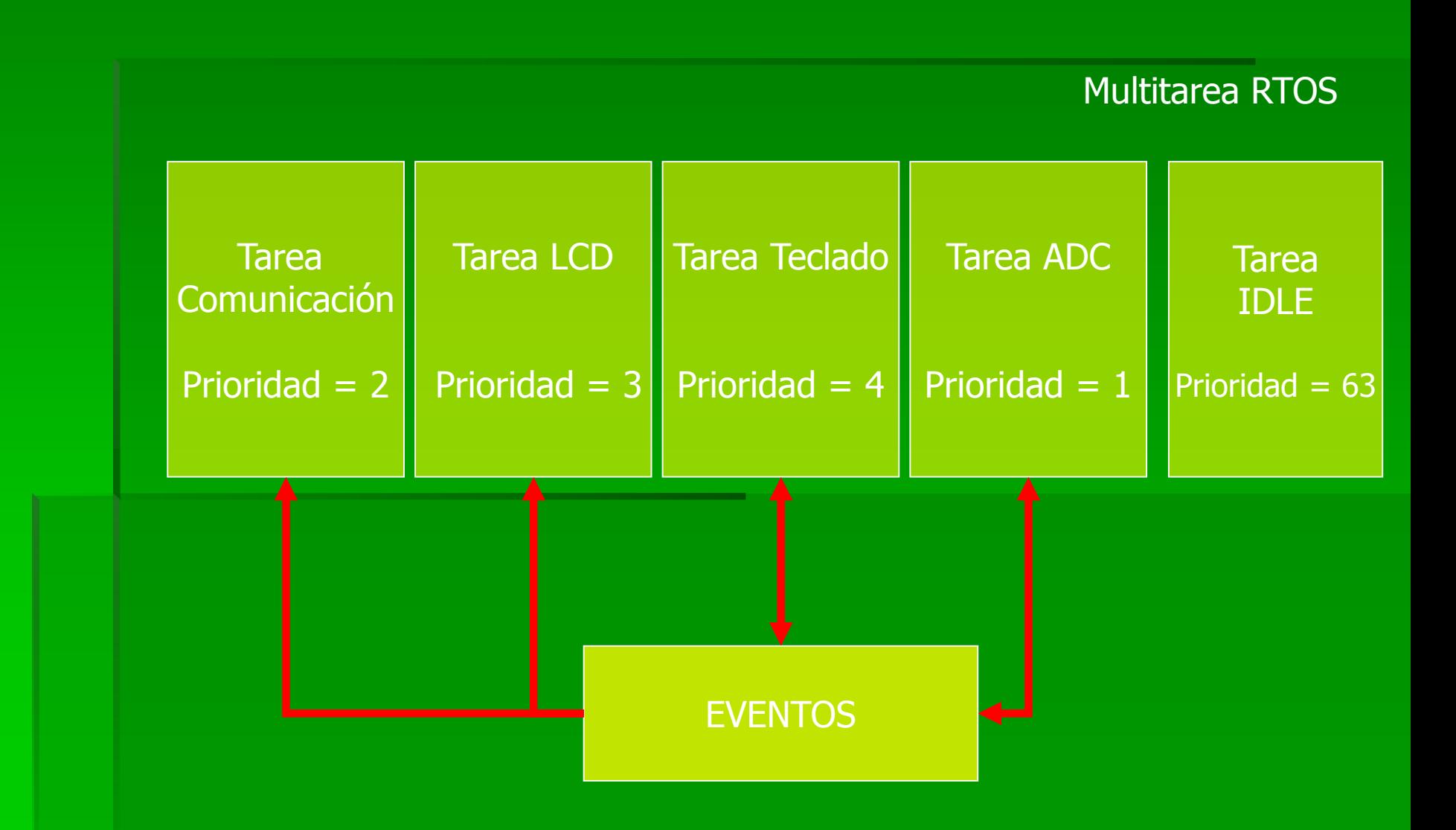

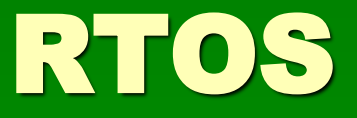

**Exercise Conceptos Generales EKERNEL** ■ SCHEDULER TIPO PREEMPTIVE NON PREEMTIVE TAREAS **ESTADOS DE OPERACIÓN**  $\text{-} \text{TCB} \rightarrow \text{RAM}$  $\blacksquare$  STACK  $\rightarrow$  RAM

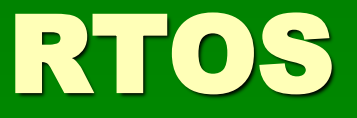

**Exercise Conceptos Generales**  TAREAS PRIORIDADES REENTRANCIA SINCRONIZACION  $ECB$ TIPOS DE EVENTOS SEMAFOROS MUTEX MAILBOX QUEUES

# Tipos RTOS

#### PREEMPTIVE KERNEL

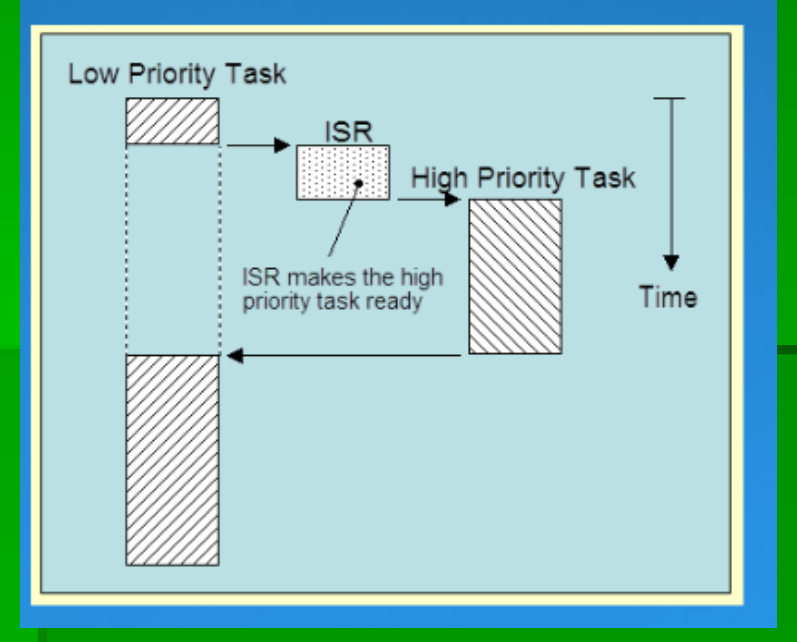

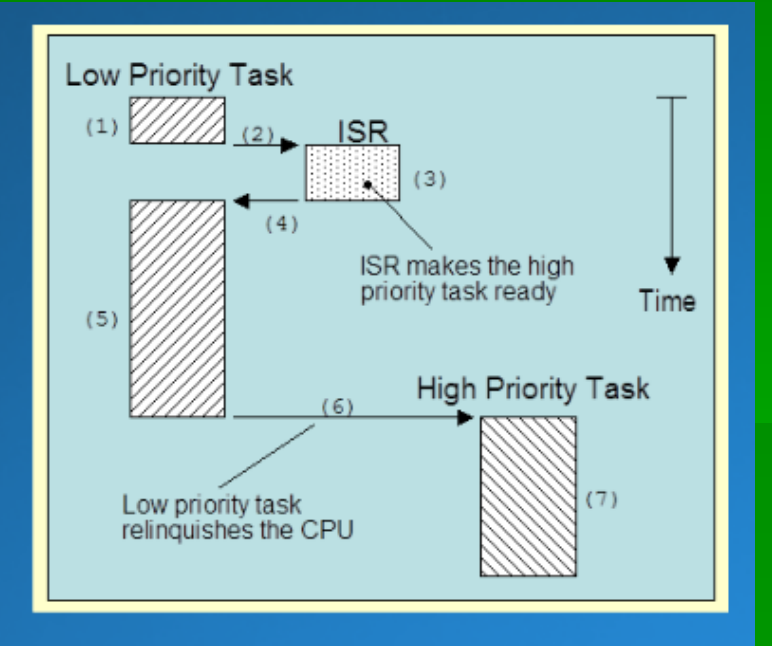

#### **NON PREEMPTIVE KERNEL**

### Reentrancia

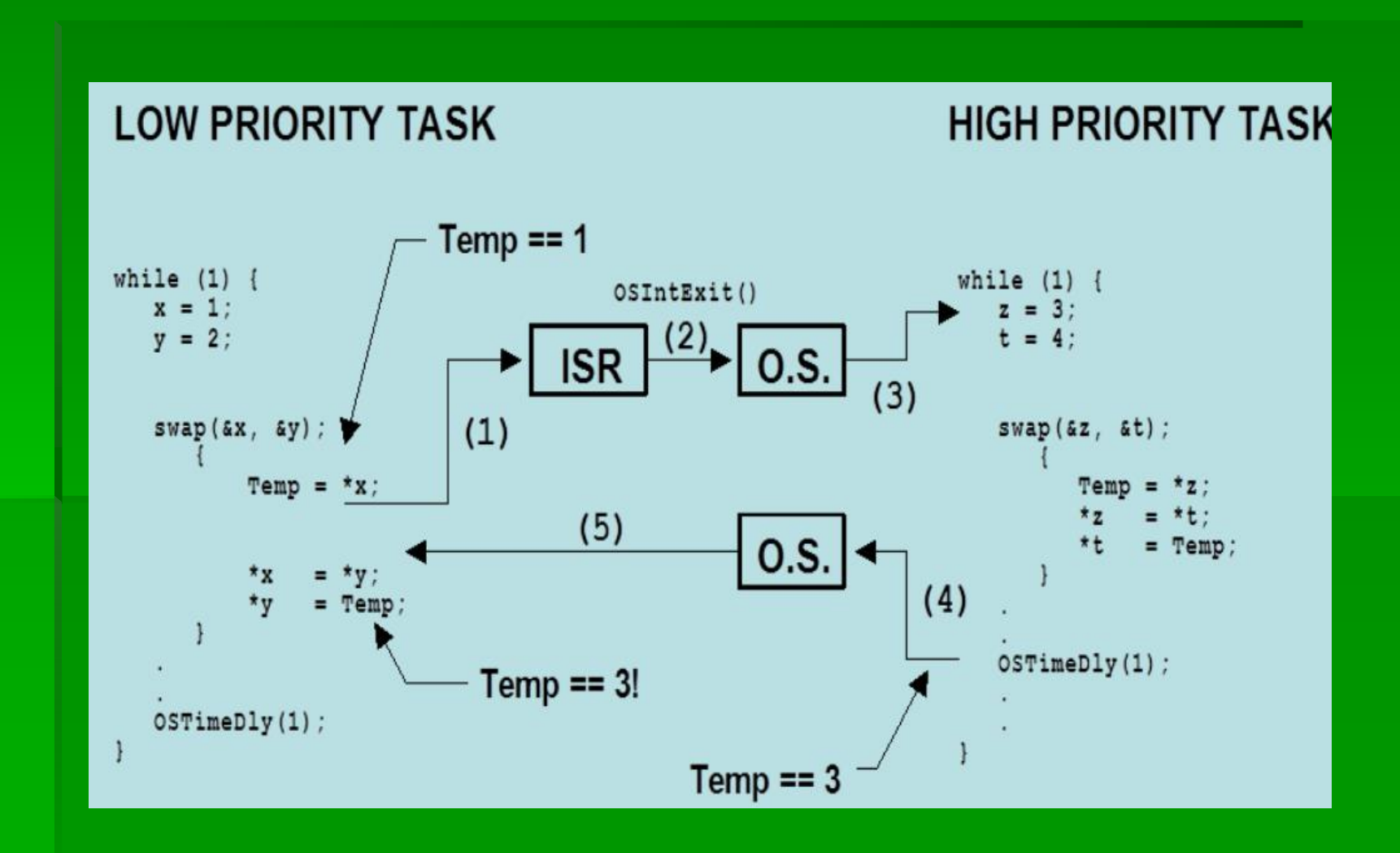

#### Estados del Sistema

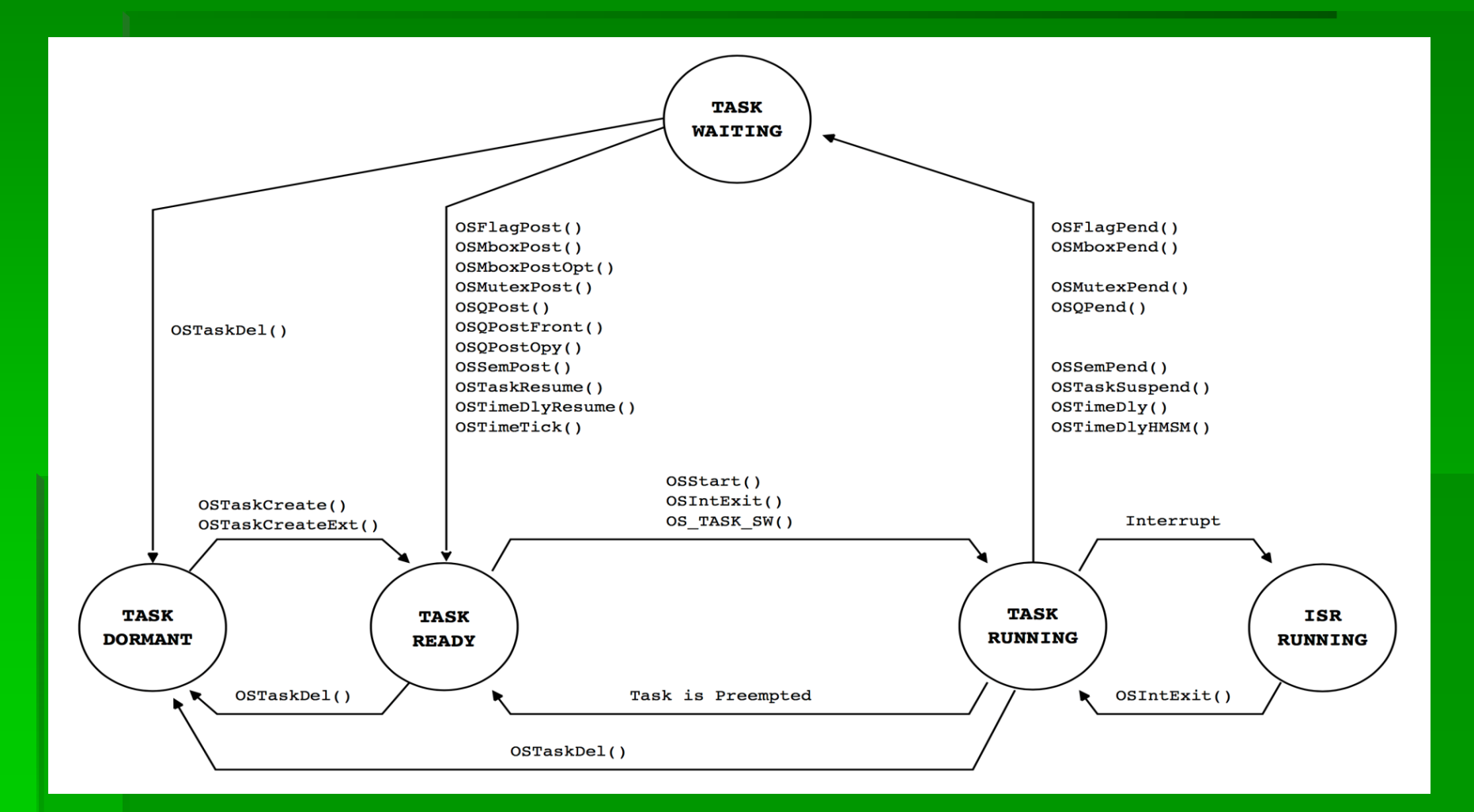

### Eventos

**E** Semáforos **- Mailbox** Queues

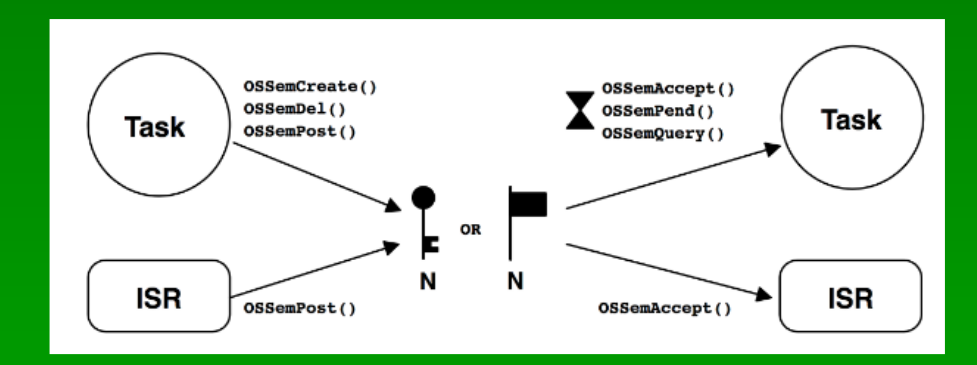

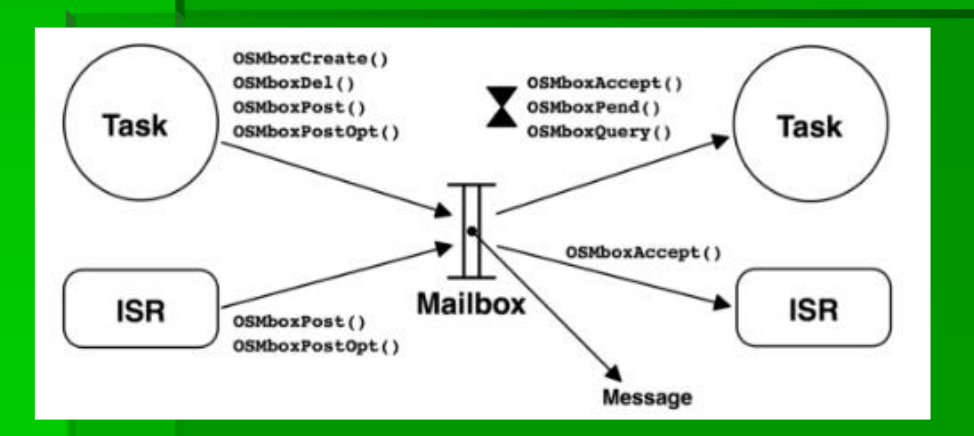

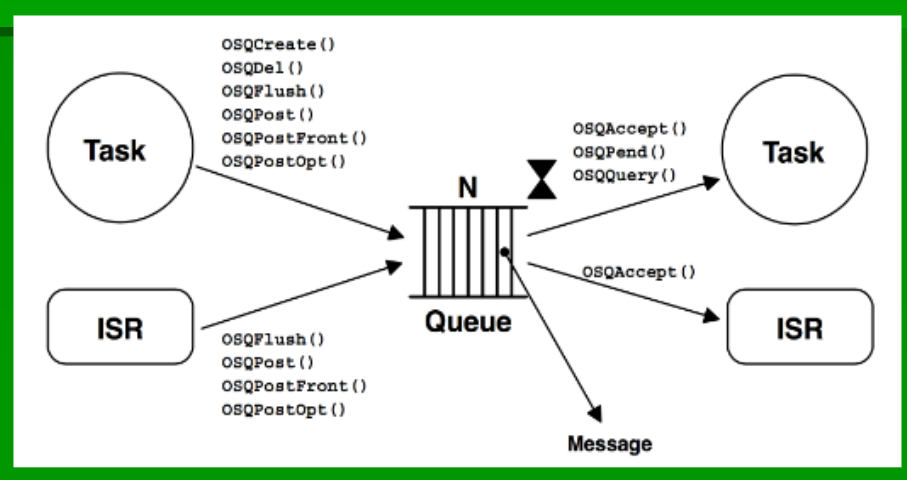

# RTOS - Esquema

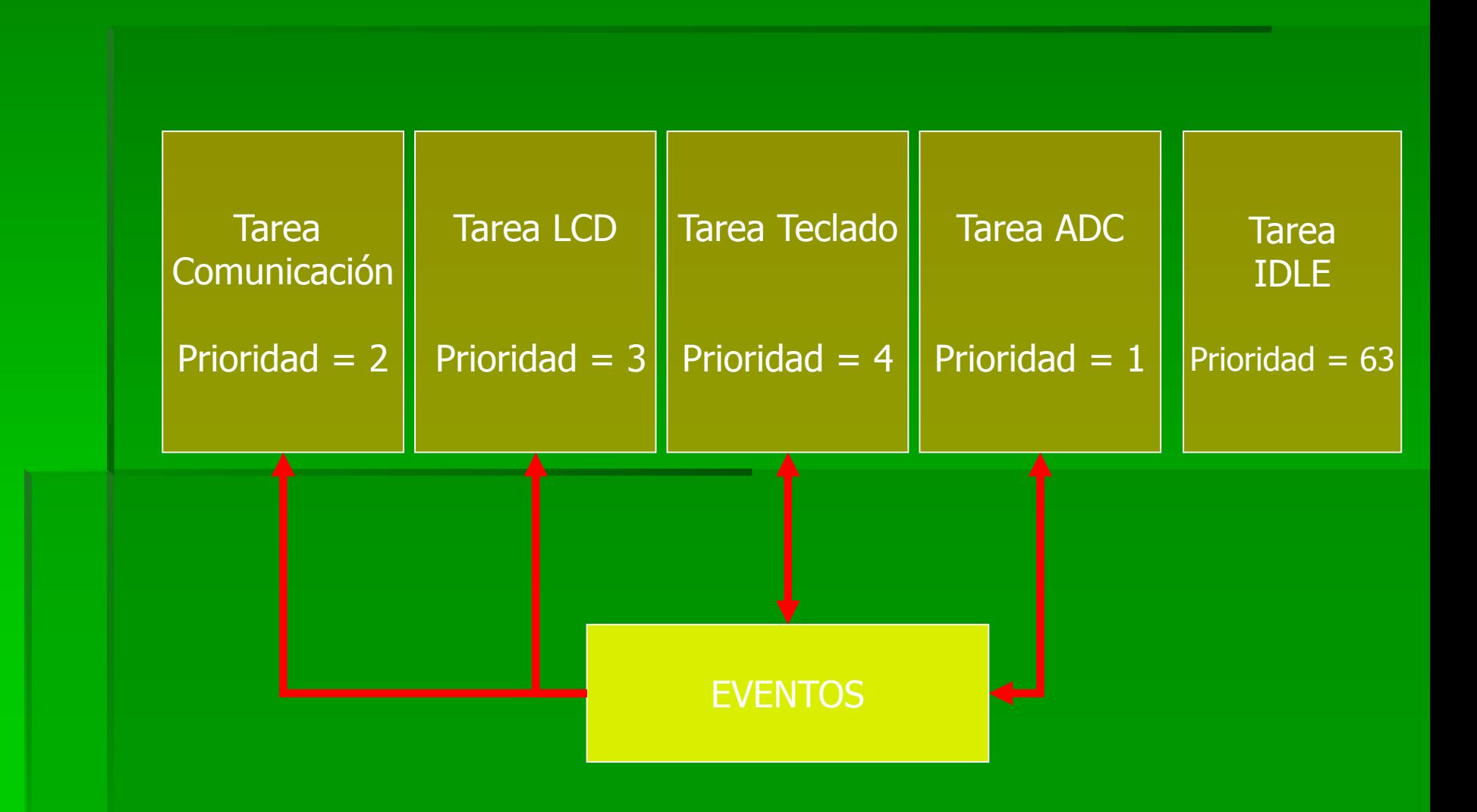

# RTOS - Esquema

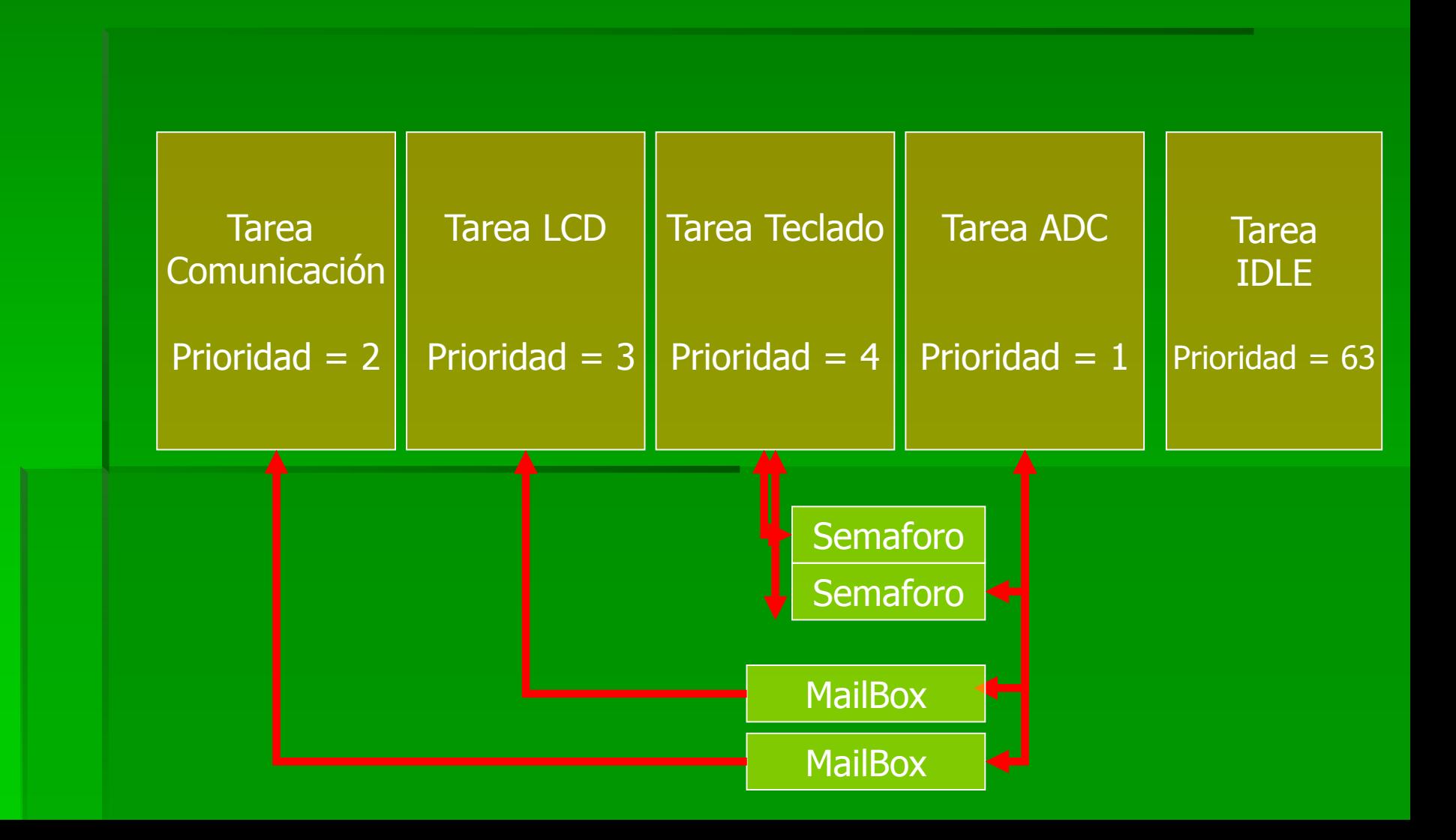

# RTOS - Código

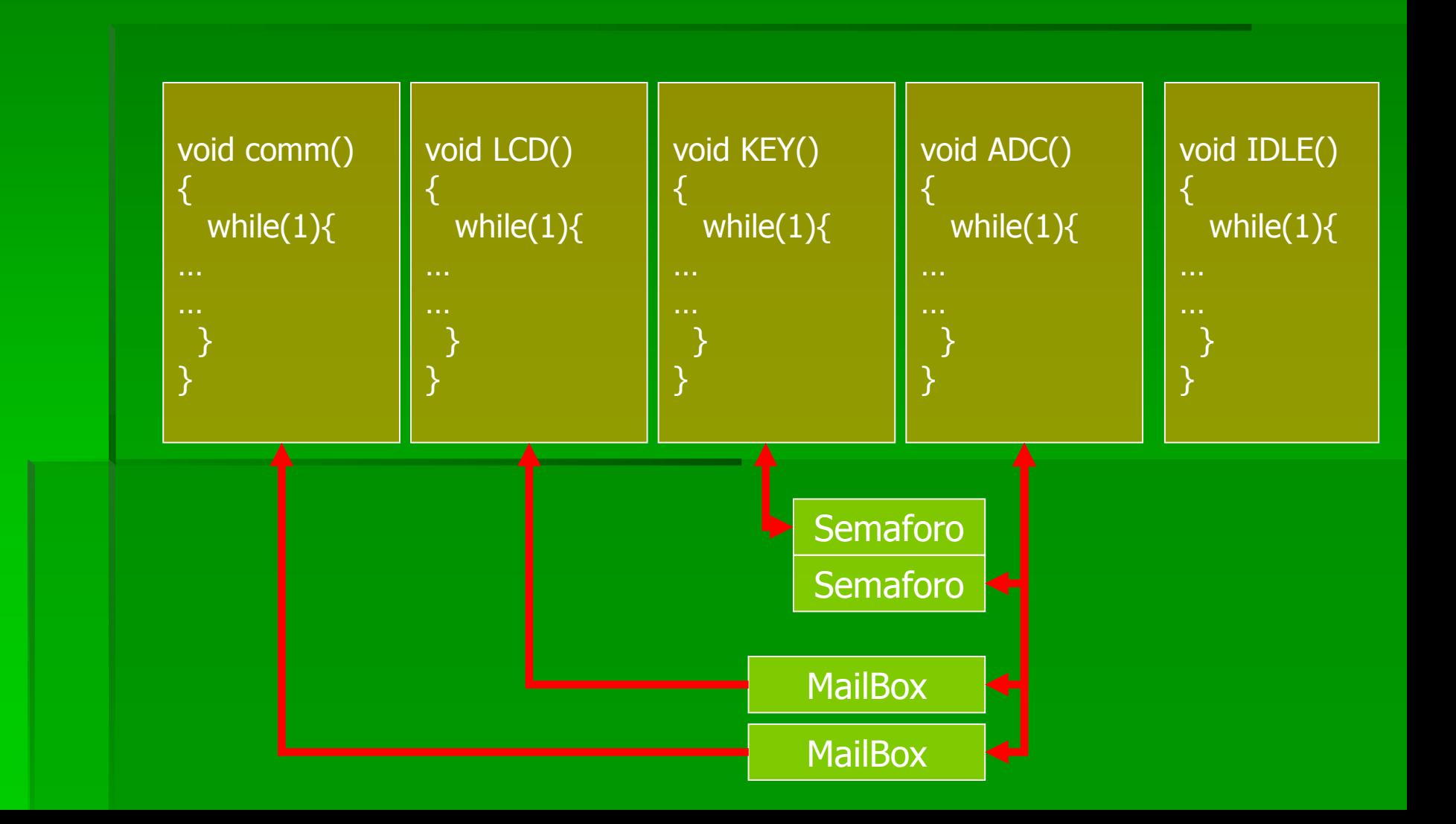

# RTOS DISPONIBLES

#### **uCOS III https://www.micrium.com/rtos/kernels/ FireeRTOS https://www.freertos.org/ AVIX RT**  http://www.avix-rt.com/ **THREADX RTOS** ■ https://rtos.com/

[EJEMPLO LOOP](../../../../../SOFTWARE_PIC/uCOS-II/PIC18/SASE2018_ejemplo_1_LOOP/SASE2018_ejemplo_1_LOOP.mcw) AND THE [EJEMPLO RTOS](../../../../../SOFTWARE_PIC/uCOS-II/PIC18/SASE2018_ejemplo_1_RTOS/SASE2018_ejemplo_1.mcw)

#### PREGUNTAS?

### GRACIAS POR LA ATENCION!!!!!

MSc. Ing. Carlos Centeno [ccenteno@gmail.com](mailto:ccenteno@gmail.com)

G.In.T.E.A. – FRC UTN <http://www.investigacion.frc.utn.edu.ar/gintea/>